## Final Exam Solutions - DSC 80, Spring 2024

| Instructions:                                                                                                    |
|----------------------------------------------------------------------------------------------------|
| • This exam consists of 14 questions. A total of 100 points are available.                                                                             |
| • Questions marked with (M) will be used for your midterm exam redemption.                                                                             |
| • Write name in the top right of each page in the space provided.                                                                                      |
| • Please write neatly in the provided answer boxes. We will not grade work that appears elsewhere.                                                     |
| • Completely fill in bubbles and square boxes.                                                                                                    |
| ○ A bubble means that you should only <b>select one choice</b> .                                                                                       |
| $\square$ A square box means you should <b>select all that apply</b> .                                                                                 |
| • You may refer to two 8.5" $\times$ 11" sheets of notes of your own creation. No other resources or technology (including calculators) are permitted. |

• Do not turn the page until instructed to do so.

| Last name                                          |  |
|----------------------------------------------------|--|
| First name                                         |  |
| Student ID number                                  |  |
| UCSD email                                         |  |
| Name of the person to your left                    |  |
| Name of the person to your right                   |  |
| All the work on this exam is my own. (please sign) |  |

| Name:                                                                        |
|------------------------------------------------------------------------------|
|                                                                              |
|                                                                              |
|                                                                              |
|                                                                              |
|                                                                              |
|                                                                              |
|                                                                              |
|                                                                              |
|                                                                              |
|                                                                              |
|                                                                              |
|                                                                              |
|                                                                              |
|                                                                              |
|                                                                              |
|                                                                              |
|                                                                              |
|                                                                              |
|                                                                              |
|                                                                              |
|                                                                              |
|                                                                              |
|                                                                              |
|                                                                              |
|                                                                              |
| This page is intentionally left blank. Feel free to use it as scratch paper. |
|                                                                              |
|                                                                              |
|                                                                              |
|                                                                              |
|                                                                              |
|                                                                              |
|                                                                              |
|                                                                              |
|                                                                              |

|              |         | date   | cost    | q     | state   |                        |                                 |                 |            | name                   |          | cat                    | id               |
|--------------|---------|--------|---------|-------|---------|------------------------|---------------------------------|-----------------|------------|------------------------|----------|------------------------|------------------|
| 0            | 2023-0  | 01-03  | 20.99   | 1.0   | VA      | JIAFUEC                | Ziplock Bag                     | Organizer, Ban  | nboo Zip   | olock                  | FOOD_    | STORAGE_BAG            | P2955            |
| 1            | 2023-0  | 01-03  | 23.84   | 1.0   | VA      | Briarw                 | ood Lane St F                   | Pat's Pickup St | t Patrick  | s Day                  |          | RUG                    | P2955            |
| 2            | 2023-0  | 01-25  | 12.63   | 1.0   | VA      |                        |                                 | Pentatonix      | Deluxe     | Version                |          | ABIS_MUSIC             | P2955            |
|              | id      |        | age     |       |         | income                 | state                           |                 | mariju     | ana dia                | betes    |                        |                  |
| 0            | P0001   | 35 - 4 | 4 years | \$    | 25,000  | - \$49,999             | Iowa                            |                 |            | No                     | No       |                        |                  |
| 1            | P0002   | 45 - 5 | 4 years | \$10  | 0,000 - | \$149,999              | Ohio                            |                 |            | No                     | No       |                        |                  |
| 2            | P0003   | 25 - 3 | 4 years | \$    | 25,000  | - \$49,999             | Arkansas                        |                 |            | No                     | Yes      |                        |                  |
| Simul        | ation p | roce   | dure:   |       |         |                        |                                 |                 | Test       | statisti               | c:       |                        |                  |
| 7110011      | aurve.  | 710 10 | ast of  | 10 50 | auc 15  | more iik               | ciy to nave                     | purchases       | ullali     | Juiici 5.              |          |                        |                  |
| Simula       | ation p | roce   | dure:   |       |         |                        |                                 |                 | Test       | statisti               | .c:      |                        |                  |
| _            |         |        |         |       |         |                        | 1/50] * 50                      |                 | _          |                        |          | means<br>erence in mea | ang.             |
| _            |         |        |         |       |         | -                      | ), [1/50]<br>1/2] * 2)          | * 50)           | _          |                        |          | tion distanc           |                  |
| _            |         |        |         |       |         | 'state'                |                                 |                 | _          | K-S te                 |          |                        |                  |
|              |         |        |         |       |         |                        |                                 |                 |            |                        |          |                        |                  |
| distrib      | oution  | for p  | eople · | who   | don't   | smoke n                | of people narijuana. different. | who smoke       | e mari     | juana                  | is the   | same as the            | $incom \epsilon$ |
| Simul        | ation p | roce   | dure:   |       |         |                        |                                 |                 | Test       | statisti               | c:       |                        |                  |
| ( n          | p.rano  | dom.m  | nultin  | omia  | l(len   | (survey                | ), [1/50]                       | * 50)           | $\bigcirc$ | Differe                | nce in   | means                  |                  |
| $\bigcirc$ n | p.rano  | dom.m  | nultin  | omia  | l(len   | (survey                | ), [1/2] >                      | * 2)            | _          |                        |          | erence in mea          |                  |
| ( n          | p.rano  | dom.p  | ermut   | atio  | n(sur   | vey['in                | come'])                         |                 | _          | <b>Total</b><br>K-S te |          | tion distanc           | e                |
|              |         |        |         |       |         |                        |                                 |                 |            | K-S (e)                | si stat  | ISUIC                  |                  |
| , –          |         |        |         |       |         | of prices<br>categorie |                                 | ith missing     | catego     | ries is                | the sar  | me as the distr        | ibution          |
| Altern       | ative:  | Items  | s with  | miss  | sing ca | ategories              | are more e                      | expensive the   | nan ite    | ms wit                 | h with   | recorded cate          | egories          |
| Simul        | ation p | roce   | dure:   |       |         |                        |                                 |                 | Test       | statisti               | c:       |                        |                  |
| ( n          | p.rano  | dom.m  | nultin  | omia  | l(len   | (df), [                | 1/50] * 50                      | <b>9</b> )      | $\bigcirc$ | Differ                 | ence     | in means               |                  |
| _            |         |        |         |       |         |                        | 1/2] * 2)                       |                 | _          |                        |          | erence in mea          | ns               |
| $\bigcirc$ n | p.rano  | dom.p  | ermut   | atio  | n(df[   | cost']                 | )                               |                 | _          |                        |          | on distance            |                  |
|              |         |        |         |       |         |                        |                                 |                 |            | K-S te                 | at at at | · , •                  |                  |

Name: \_\_\_\_\_

|      | (M)<br>usin<br>for | Fil<br>g tl<br>or | l in Pytho<br>he df and<br>while loo | n code<br>surve<br>ps in                                                         | e belo<br>y Dat<br><b>any</b>                                                                                                    | w so ti<br>aFran<br><b>answ</b> e                                                                                                    | hat the last line of<br>nes described on Rer for this quest      | f each code so Page 1 of the ion. For con | nippet evaluates to<br>Reference Sheet.                  | each desired<br>You may noted few rows of desired | l result, ot use |
|------|--------------------|-------------------|--------------------------------------|----------------------------------------------------------------------------------|----------------------------------------------------------------------------------------------------|----------------------------------------------------------------------------------------------------|------------------------------------------------------------------|-------------------------------------------|----------------------------------------------------------|---------------------------------------------------|------------------|
| ;    | and                | sur               | ,                                    | ŕ                                                                                |                                                                                                    |                                                                                                    | below; see your l                                                | Reference Sho                             | eet for the full deta                                    |                                                   |                  |
|      |                    | _                 | date                                 |                                                                                  |                                                                                                    | state                                                                                                    | HAFI IFO 7:II- Do-                                               | Owner-iner Berei                          | name                                                     | cat                                               | id               |
|      |                    | 1                 | 2023-01-03<br>2023-01-03             |                                                                                  |                                                                                                    | VA<br>VA                                                                                                    | Briarwood Lane St                                                | -                                         | boo Ziplock FOOD_                                        |                                                   | P2955<br>P2955   |
|      |                    | -                 | 2023-01-03                           |                                                                                  |                                                                                                    | VA                                                                                                    | Briarwood Larie St                                               | •                                         | Deluxe Version                                           | ABIS_MUSIC                                        |                  |
|      |                    | -                 | 2020 01 20                           | 12.00                                                                            | 1.0                                                                                                    | V/\                                                                                                    |                                                                  | 1 Chatomix E                              | Sciuxe Version                                           | ABIO_INICOIO                                      | 1 2000           |
|      |                    |                   |                                      | id                                                                               |                                                                                                    | age                                                                                                    | income                                                           | state                                     | marijuana                                                | diabetes                                          |                  |
|      |                    |                   | 0                                    | P0001                                                                            | 35 - 4                                                                                                    | 4 years                                                                                                    | \$25,000 - \$49,999                                              | lowa                                      | No                                                       | No                                                |                  |
|      |                    |                   | 1                                    | P0002                                                                            | 45 - 5                                                                                                    | 4 years                                                                                                    | \$100,000 - \$149,999                                            | Ohio                                      | No                                                       | No                                                |                  |
|      |                    |                   | 2                                    | P0003                                                                            | 25 - 3                                                                                                    | 4 years                                                                                                    | \$25,000 - \$49,999                                              | Arkansas                                  | No                                                       | Yes                                               |                  |
| ar.s |                    | (4<br>pe          | points) C                            | reate<br>don't<br>lumn (                                                         | a Dat<br>have                                                                                                    | aFram<br>diabet                                                                                                    | te that compares tes. The DataFra                                | he range of i<br>me should b              | tem costs for peoply indexed by the unge of item costs ( | le with diabe<br>unique values                    | s in the         |
| def  | f(x)               |                   |                                      |                                                                                  |                                                                                                    |                                                                                                    | x.max() - x                                                      | min()                                     |                                                          |                                                   |                  |
| (df  |                    |                   | survey, c                            |                                                                                  |                                                                                                    |                                                                                                    | λ. ιιαλ() λ                                                      |                                           |                                                          |                                                   |                  |
|      |                    |                   |                                      |                                                                                  |                                                                                                    |                                                                                                    |                                                                  |                                           |                                                          |                                                   |                  |
| .grc | oupb               | y(_               |                                      | 'diab                                                                            | etes'                                                                                                    |                                                                                                    | ][                                                               | ['cost']                                  | ]                                                        |                                                   |                  |
| •    |                    |                   | agg                                  |                                                                                  |                                                                                                    | _(f))                                                                                                    |                                                                  |                                           |                                                          |                                                   |                  |
|      |                    |                   |                                      |                                                                                  |                                                                                                    |                                                                                                    |                                                                  |                                           |                                                          |                                                   |                  |
| Que  | (a)                | (1                | point) (M                            | I) Whissing assing assing of miss I) Whassing assing assing assing assing assing | at is to complete at rare at is to by decomplete at rare at is to complete at rare at rare at | the modelesign<br>detely and detely and detel and detely and detel and detel and det | ost likely missingn at random om ost likely missingn at random n | ess mechanis                              | om for the state co                                      | olumn in df?                                      |                  |

| (M) The code snippet be                                                                     | elow uses a f <b>or</b> loop.                                          | 7 points                             |
|---------------------------------------------------------------------------------------------|------------------------------------------------------------------------|--------------------------------------|
| <pre>mystery = 0 for i in df['id'].unio     temp = df[df['id']     if temp['q'].sum()</pre> | ] == i]                                                                |                                      |
| (a) (5 points) Rewrite                                                                      | the snippet without using any loops.                                   |                                      |
| mystery = (df.groupby(                                                                      | 'id')                                                                  |                                      |
| . <u>filter</u> (lambda x                                                                   | :x['q'].sum()                                                          | > 100                                |
| [                                                                                           | ]()                                                                    | ) )                                  |
| >>> df['id'].valu<br>P2955 200<br>P3001 150<br>P3125 100<br>Name: id, Length:               |                                                                        |                                      |
| Fill in the blank in  The code without for loop.  Question 5                                | the sentence below with a single number.  or loops runs approximately  | 10 points                            |
| Fill in the blank in  The code without for loop.  Question 5                                | the sentence below with a single number.  or loops runs approximately3 | 10 points                            |
| Fill in the blank in  The code without for loop.  Question 5                                | the sentence below with a single number.  or loops runs approximately  | nces from the 5 product names below. |
| Fill in the blank in  The code without for loop.  Question 5                                | the sentence below with a single number.  or loops runs approximately  |                                      |
| Fill in the blank in  The code without for loop.  Question 5                                | the sentence below with a single number.  or loops runs approximately  |                                      |

Name: \_\_\_\_\_

(M) Suppose you define a DataFrame t as follows:

The first few rows of t are shown below:

|   | id    | age           | income              | state          | ••• | cat         | is_ca | is_boot | is_tool |
|---|-------|---------------|---------------------|----------------|-----|-------------|-------|---------|---------|
| 0 | P1852 | 18 - 24 years | \$75,000 - \$99,999 | Maryland       |     | COMPUTER    | False | False   | False   |
| 1 | P2244 | 25 - 34 years | Less than \$25,000  | North Carolina |     | WATER       | False | False   | False   |
| 2 | P2244 | 25 - 34 years | Less than \$25,000  | North Carolina |     | FRUIT_SNACK | False | False   | False   |

For each pivot table below, state whether it is **possible** to observe Simpson's paradox without any extra information about the data.

(a) (2 points) Pivot table:

```
t.pivot_table(
    index='is_ca',
    columns='is_boot',
    values='cost',
    aggfunc='count',
)
```

- Yes No Need more information to determine
- (b) (2 points) Pivot table:

```
t.pivot_table(
    index='is_ca',
    columns='is_tool',
    values='cost',
    aggfunc='mean',
)
```

Yes No Need more information to determine

| Name: |  |
|-------|--|
|       |  |

You create a table called gums that only contains the chewing gum purchases of df, then you create a bag-of-words matrix called bow from the name column of gums. The bow matrix is stored as a DataFrame shown below:

|    | pur | gum | <br>paperboard | 80 |
|----|-----|-----|----------------|----|
| 0  | 0   | 1   | <br>0          | 1  |
| 1  | 0   | 1   | <br>1          | 1  |
|    |     |     | <br>           |    |
| 38 | 0   | 0   | <br>0          | 0  |
| 39 | 0   | 0   | <br>0          | 1  |

You also have the following outputs:

| >>> bow_df.su | um(axis=0) | >>> k | oow_df.sum(axis=1) | >>> bow_df[0, 'pur']                                        |
|---------------|------------|-------|--------------------|-------------------------------------------------------------|
| pur           | 5          | 0     | 21                 | 0                                                           |
| gum           | 41         | 1     | 22                 |                                                             |
| sugar         | 2          | 2     | 22                 | <pre>&gt;&gt;&gt; (bow_df['paperboard'] &gt; 0).sum()</pre> |
|               |            |       |                    | 20                                                          |
| 90            | 4          | 37    | 22                 |                                                             |
| paperboard    | 22         | 38    | 10                 | >>> bow_df['gum'].sum()                                     |
| 80            | 20         | 39    | 17                 | 41                                                          |
| Length: 139   |            | Lengt | th: 40             |                                                             |

For each question below, write your answer as an unsimplified math expression (no need to simplify fractions or logarithms) in the space provided, or select "Need more information" if there is not enough information provided to answer the question.

(a) (2 points) What is the TF-IDF for the word pur in document 0?

Solution: 0

- Need more information
- (b) (2 points) What is the TF-IDF for the word gum in document 0?

Solution:

- Need more information
- (c) (3 points) What is the TF-IDF for the word paperboard in document 1?

Solution:  $\frac{1}{22}\log\left(\frac{40}{20}\right) = \frac{1}{22}$ 

O Need more information

| 3.7    |  |  |
|--------|--|--|
| Name:  |  |  |
| manne. |  |  |

(M) Suppose that df doesn't have any missing data in the cost column. Sam accidentally loses values from the cost column and values are more likely to be missing for states with expensive purchases. Sam's data is stored in a DataFrame called missing.

To recover the missing values, Sam applies the imputation methods below to the cost column in missing, then recalculates the mean of the cost column. For each imputation method, choose whether the new mean will be lower (-), higher (+), exactly the same (=), or approximately the same ( $\approx$ ) as the original mean of the cost column in df (the data without any missing observations).

(a) (2 points) missing['cost'].fillna(missing['cost'].mean())

```
O - ○ + ○ = ○ ≈
```

(b) (2 points)
 def mystery(s):
 return s.fillna(s.mean())
 missing.groupby('state')['cost'].transform(mystery).mean()

```
○ - ○ + ○ = ○ ≈
```

(c) (2 points)
 def mystery2(s):
 s = s.copy()
 n = s.isna().sum()
 fill\_values = np.random.choice(s.dropna(), n)
 s[s.isna()] = fill\_values
 return s

missing.groupby('state')['cost'].transform(mystery2).mean()

$$\bigcirc$$
 -  $\bigcirc$  +  $\bigcirc$  =  $\bigcirc$   $\approx$ 

| Name: |  |  |
|-------|--|--|
|       |  |  |

Suppose you are trying to scrape album names from a website. The website has an HTML table structured as follows:

```
<thead>
Name Price Number of Reviews
</thead>
Radical Optimism 25 10000
Hit Me Hard and Soft 30 12000
$000/td> 18 30000
<!-- 997 <tr> elements omitted -->
```

Notice that the tag contains 1000 elements, but only the first three are shown above. Suppose that you've read the HTML table above into a BeautifulSoup object called soup. Fill in the code below so that the albums variable contains a list of all the album names with (strictly) more than 15,000 reviews.

```
albums = []
for tag in soup.find_all(___(a)___):
    reviews = int(___(b)___)
    if reviews > 15000:
        album = ___(c)___
        albums.append(album)
```

(a) (2 points) What should go in blank (a)?

```
Solution:
class_="row"
```

(b) (3 points) What should go in blank (b)?

```
Solution:
tag.find_all('td')[2].text
```

(c) (3 points) What should go in blank (c)?

```
Solution:
tag.find('td').text
```

The two plots below show the total number of boots (top) and sandals (bottom) purchased per month in the df table. Assume that there is one data point per month.

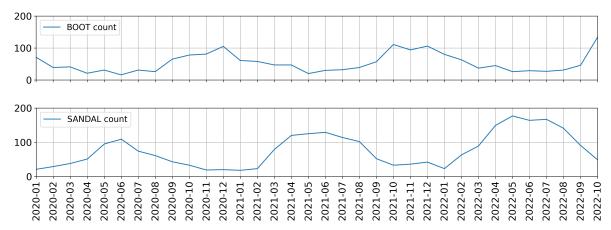

For each of the following regression models, use the visualizations shown above to select the value that is *closest* to the fitted model weights. If it is not possible to determine the model weight, select "Not enough info". For the models below: the notation boot refers to the number of boots sold; sandal refers to the number of sandals sold; summer=1 is a column with value 1 if the month is between March (03) and August (08), inclusive; and winter=1 is a column with value 1 if the month is between September (09) and February (02), inclusive.

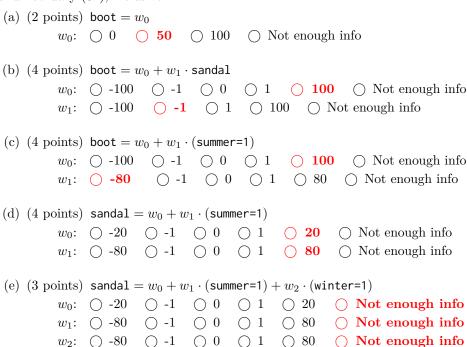

| Name:   |  |  |
|---------|--|--|
| rianic. |  |  |

Question 11.....9 points

Suppose you fit four different models to predict whether someone has an income greater than \$100,000 a year using their purchase history. You split the data into a training and test set and use 3-fold cross-validation. The table below shows all the calculated accuracies for each model (higher accuracy is better).

|         | train | fold 1 | fold 2 | fold 3 | test |
|---------|-------|--------|--------|--------|------|
| Model A | 0.5   | 0.4    | 0.5    | 0.3    | 0.4  |
| Model B | 0.7   | 0.6    | 0.8    | 0.9    | 0.5  |
| Model C | 0.8   | 0.9    | 0.2    | 0.1    | 0.6  |
| Model D | 1.0   | 0.8    | 0.3    | 0.5    | 0.3  |

| (a) | (2 points) Which model has the lowest model bias?                                                                                                    |
|-----|----------------------------------------------------------------------------------------------------|
|     | $\bigcirc \ \operatorname{Model} \ A  \bigcirc \ \operatorname{Model} \ B  \bigcirc \ \operatorname{Model} \ C  \bigcirc \ \operatorname{\mathbf{Model}} \ \mathbf{D}$ |
| (b) | (2 points) Which model most severely underfits the data?  Model A                                                                                                    |
| (c) | (2 points) Which model most severely overfits the data?<br>$\bigcirc$ Model A $\bigcirc$ Model B $\bigcirc$ Model C $\bigcirc$ Model D                                 |
| (d) | (3 points) Which model should you pick overall?  O Model A O Model B O Model C O Model D                                                                               |

| Name: |  |
|-------|--|
|       |  |

Suppose you fit a logistic regression classifier. The classifier's predictions on a test set of 5 points are shown below, along with the actual labels.

| Predicted Probability | Actual y |
|-----------------------|----------|
| 0.3                   | 1        |
| 0.4                   | 0        |
| 0.6                   | 1        |
| 0.7                   | 1        |
| 0.3                   | 0        |

Recall that for logistic regression, we must also choose a threshold  $\tau$  to convert the predicted probabilities to predicted labels. For this question, assume that  $0 < \tau < 1$ . For this question, precision is undefined when the classifier doesn't make any positive predictions (since  $\frac{0}{0}$  is undefined). For each question, show your work and draw a box around your final answer in the space provided. Each of your final answers should be a single number.

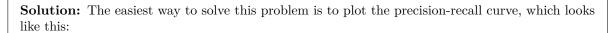

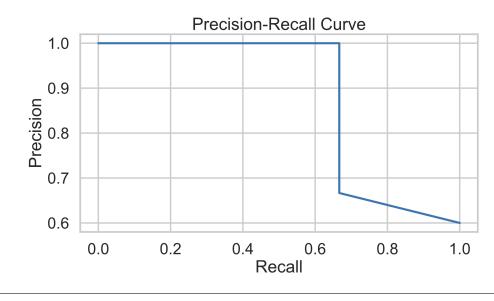

(a) (2 points) What is the **lowest** possible precision for any threshold  $\tau$ ?

**Solution:** The lowest precision happens when  $\tau$  is less than 0.3. In this case, the classifier predicts all points are 1, which gives a precision of  $\frac{3}{5}$ .

(b) (2 points) What is the **lowest** possible recall for any threshold  $\tau$ ?

**Solution:** The lowest recall happens when  $\tau$  is greater than 0.7. In this case, the classifier predicts all points are 0, which gives a recall of 0.

| Name: |  |  |  |
|-------|--|--|--|
| 1     |  |  |  |

(c) (3 points) What is the **highest** possible recall if the classifier achieves a precision of 1?

**Solution:** If precision is 1, the threshold must be greater than 0.4. Of these thresholds, the recall is greatest when the threshold is between 0.4 and 0.6. In this case, the recall is  $\frac{2}{3}$ .

| Name:                                                              |            |           |   |  |
|--------------------------------------------------------------------|------------|-----------|---|--|
| Question 13Suppose you fit a decision tree to the train outcome y. |            |           |   |  |
|                                                                    | <b>x</b> 0 | <b>x1</b> | у |  |
|                                                                    | 0          | 0         | 0 |  |
|                                                                    | 0          | 1         | 0 |  |
|                                                                    | 0          | 2         | 1 |  |
|                                                                    | 1          | 0         | 0 |  |
|                                                                    | 1          | 1         | 1 |  |
|                                                                    | 2          | 0         | 1 |  |
|                                                                    | 2          | 1         | 1 |  |
|                                                                    | 3          | 0         | 1 |  |
|                                                                    |            |           |   |  |

Write the first four splitting rules that are created by the decision tree when fitting this training set (using weighted entropy). Assume that the tree is constructed in a depth-first order. If two candidate splits have the same weighted entropy, choose the one that splits on x0.

(a) The first splitting rule is: \_\_\_(i)\_\_\_ <= \_\_\_(ii)\_\_\_ i. (1 point) What goes in blank (i)? ii. (1 point) What goes in blank (ii)? (b) The second splitting rule is:  $_{--}(i)_{--} \leftarrow _{--}(ii)_{--}$ i. (1 point) What goes in blank (i)? ii. (1 point) What goes in blank (ii)? 0 0 1 0 2 0 3 (c) The third splitting rule is:  $\__(i)$ \_\_ <=  $\__(ii)$ \_\_\_ i. (1 point) What goes in blank (i)? ii. (1 point) What goes in blank (ii)? 0 0 1 0 2 0 3 (d) The fourth splitting rule is:  $_{--}(i)_{--} \leftarrow _{--}(ii)_{--}$ i. (1 point) What goes in blank (i)? ii. (1 point) What goes in blank (ii)?  $\bigcirc$  0  $\bigcirc$  1  $\bigcirc$  2  $\bigcirc$  3

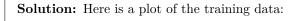

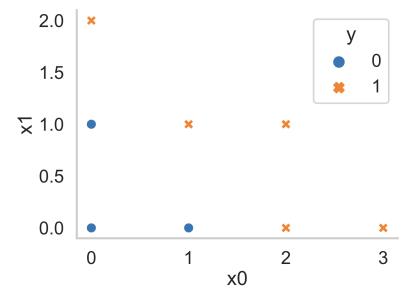

Here is a plot of the fitted tree (from scikit-learn):

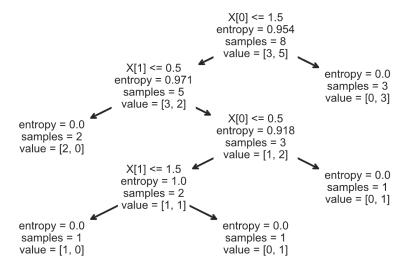

| Name: _        |                                                    |
|----------------|----------------------------------------------------|
|                |                                                    |
|                |                                                    |
| Question 14    | 0 point                                            |
| _ <del>-</del> | D Data Science (or use this page for scratch work) |